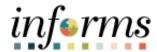

**Miami-Dade County** 

## Paycheck Modeler Job Aid

Version 1.0

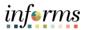

## **TABLE OF CONTENTS**

| TABLE OF CONTENTS | 2 |
|-------------------|---|
| PURPOSE           | 2 |
| MODEL A PAYCHECK  | 3 |
|                   |   |

## **PURPOSE**

This document provides instructions on how to model a paycheck by hypothetically changing the following: Earnings, Deductions, and / or Tax Withholding status. This document is for all employees.

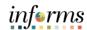

## **MODEL A PAYCHECK**

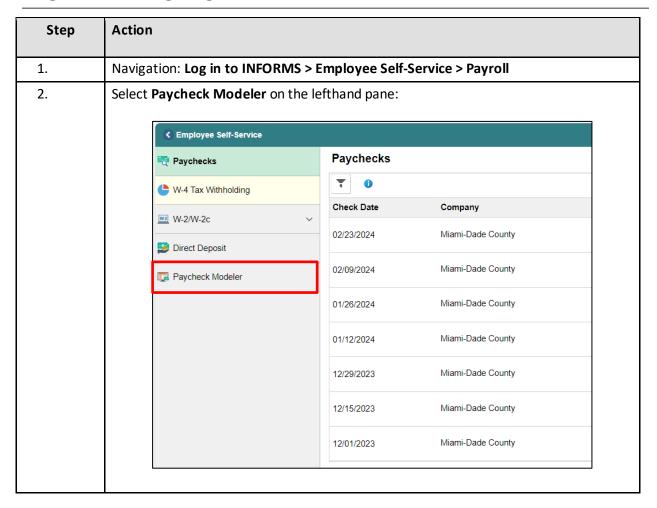

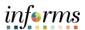

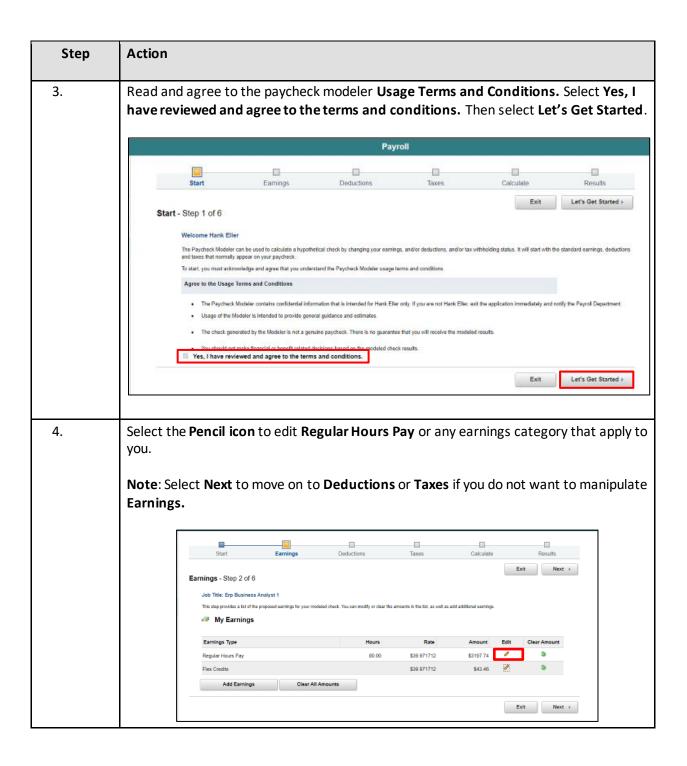

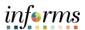

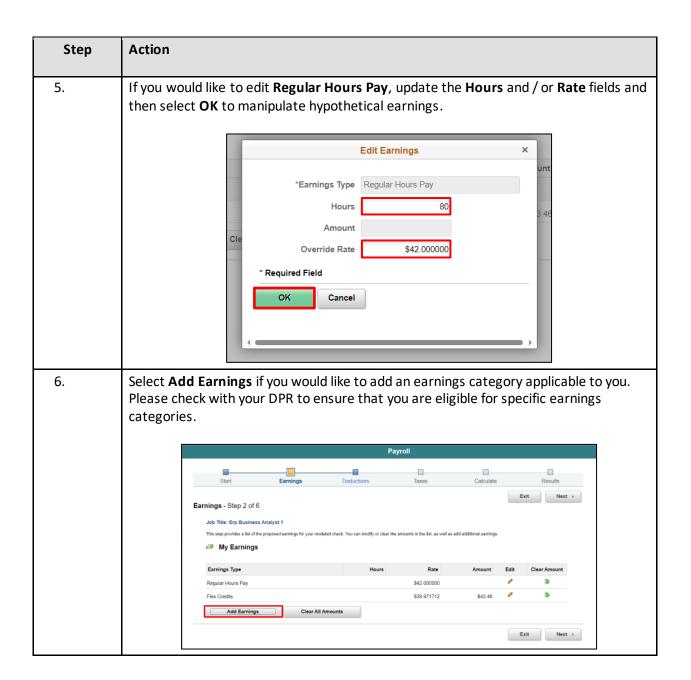

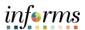

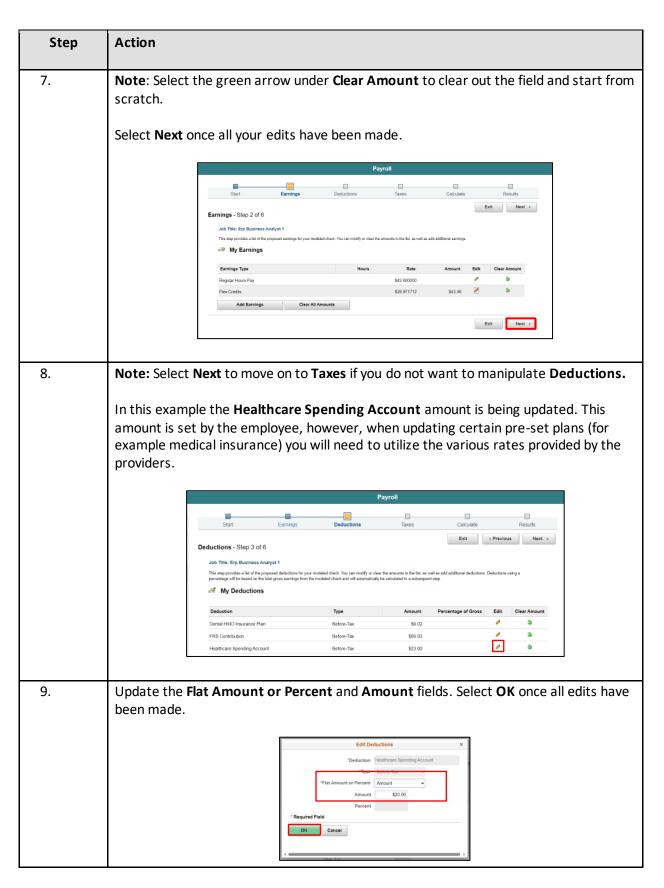

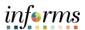

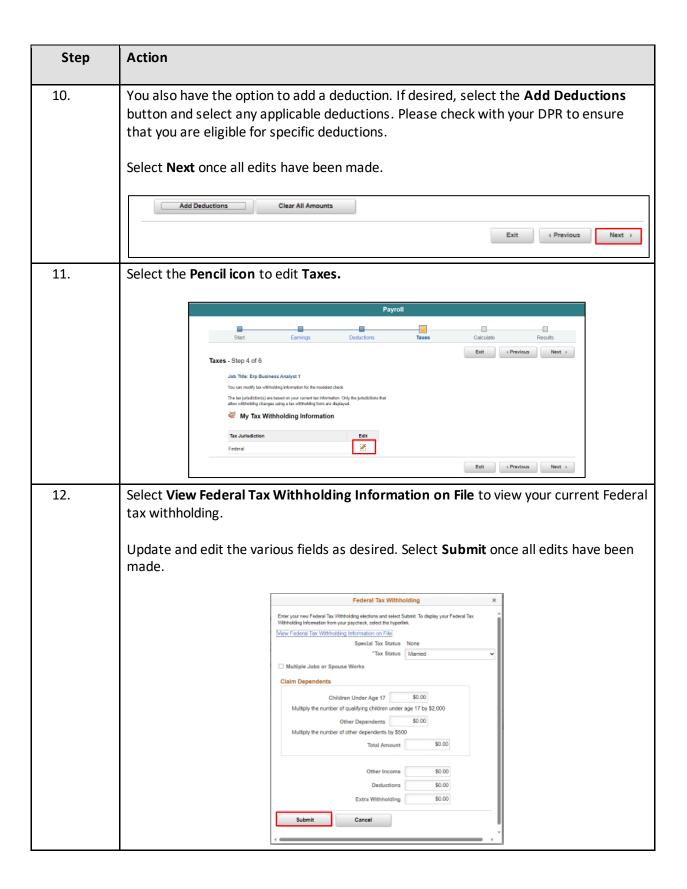

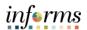

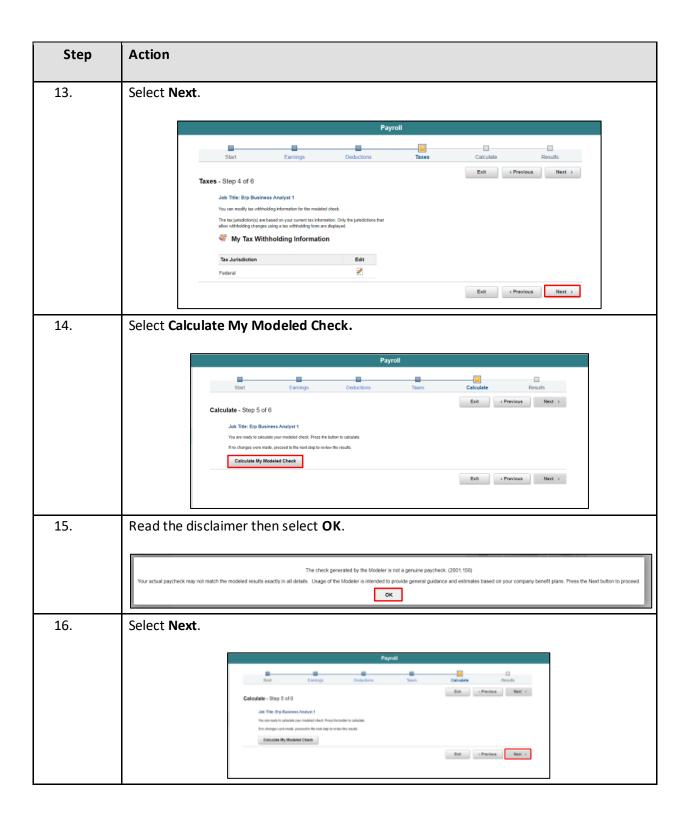

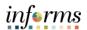

| Step | Action                                                                                                    |
|------|----------------------------------------------------------------------------------------------------|
| 17.  | View results. Select the <b>Details</b> link to display the individual <b>Earnings</b> , <b>Taxes</b> , or <b>Deductions</b> categories. Select the <b>Print My Modeled Check</b> button to save or print a PDF version of your model check (this will open up in a new tab). Select the <b>Print My Changes</b> button to save or print a PDF version of the from / to changes that have been made (this will open up in a new tab).                                                                                                    |
|      | Payroll                                                                                                    |
|      | Floral to long to Could have to Could be the Could be the |
|      | Modeled Clerck Revolve Told Divis Earnings 12:200 at 65 Boson Told Englishers 12:200 at 65 Boson Told Englishers 12:200 at 65 Boson Told Englishers 12:200 at 65 Boson Told Englishers 12:200 at 65 Boson Told Englishers 12:200 at 65 Boson Told Englisher 12:200 at 65 Boson Told Englisher 12:200 at 65 Boson Told En |
|      | Limbs to Tabilitaria Anctiones                                                                                                    |
|      | Ext Presont                                                                                                    |
| 18.  | Select Exit to exit the Paycheck Modeler and return to Employee Self-Service.                                                                                                    |
|      | Total Direct Earnings 122-70 1 1 1 1 1 1 1 1 1 1 1 1 1 1 1 1 1 1 1                                                                                                    |
|      | Section School Title  Bott + Provided C                                                                                                    |